**adobe photoshop cs6 crack for 32-bit window 7 64**

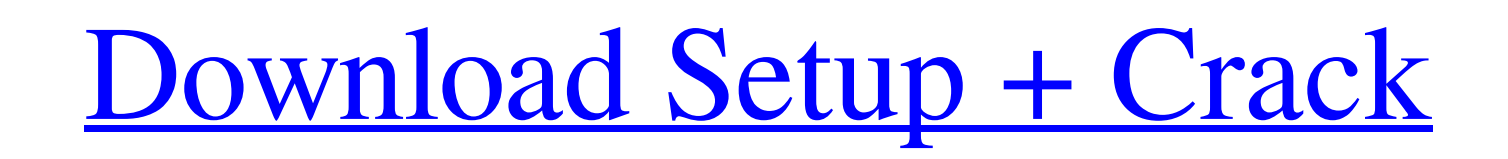

How to Use Photoshop There are very few steps to using Photoshop. Click "File" to open your existing image for editing. When the new dialog box appears, select "File" > "Save As." This will bring up a blank image window with a blank line and text field where you can enter a new filename for your image. If you want the image to be smaller, you can select "File" > "Resize" > "Image Size" > and then select the size of the image to be converted. If you want it to be larger, you can enter your desired height and width and use "Fit Image" to maintain the aspect ratio and create a larger image. You can apply the same resizing and cropping parameters to a series of images, and Photoshop will automatically concatenate them into one image. The most common steps to editing are to load up the Eraser tool and use it to erase certain areas of your image. The Eraser tool is the most basic tool in Photoshop. You can erode an area to reveal the background or erase an area of the image to reveal part of another image. You can also use the Clone Stamp tool to erase areas of your image, replacing them with areas from a duplicate of the image. The Clone Stamp tool is also very important because it allows you to create layers in your image and move and edit them. Because Photoshop is a layer-based program, each area of your image can be added to and moved on top of any other area with the other pieces still visible. In many cases, it is easier to erase an area in your image than to use other tools. The Eraser tool is built right into Photoshop and remains in the toolbox. There are a variety of tools that you can use for some of the more specialized purposes of Photoshop. There is a Spot Healing Brush tool that is used to fix small areas of light and shadow. You can use the Spot Healing Brush tool to touch up areas of your image. The Spot Healing Brush tool can only be used on one area at a time, but it can be a quick way to fix minor problems. There is also a Gradient tool that allows you to create gradients in your image and merge the colors of different colors of the gradient together to create a more natural looking transition. There is a Gradient tool that enables you to apply any color or shade of color to the image, one at a time, and merge it with any other area of the image, so

**Adobe Photoshop Cs6 Free Download For Pc Windows 7 32 Bit Crack+ (Latest)**

The best way to get started with Photoshop Elements is to begin on the "For Photographers" section. This section will tell you how to use the editing options in Photoshop Elements so that you can see how they work. This will also give you an idea about the fundamentals of the basic editing techniques that you will need to know in Photoshop. I am going to detail the features that Photoshop Elements has over the professional version to help you get started. What Is Photoshop Elements? Adobe Photoshop Elements is a popular and free alternative to the professional version of Adobe Photoshop. It allows you to edit pictures, create your own editable designs, or both. There is a version of Photoshop Elements for Mac, Windows and iOS. This software is affordable, easy to use, and a variety of tutorials and helpful how-tos are available online. You can find them easily through searching on the internet. The reasons why you should consider using Photoshop Elements instead of a full-sized Photoshop professional version are: It allows editing and designing for Mac, Windows, and iOS. It is inexpensive. The learning curve is lower. It only costs a small price if you would like to use a variety of editing tools for making simple edits. It is available online in the "Community" section of the web. This will allow you to get help and suggestions from other Photoshop Elements users. It is very easy to use. You can create your own photo canvas by clicking "New" in the top-left corner of the application. You can then click "Canvas" in the menu bar to set the dimensions and other canvas options. To add new photo, layers, or paint and manipulate images simply hold down the Command key and click to add layers. Next click the + sign to create new layers for adding elements to the image. You can use the selection tool to the left of the + sign to crop, resize, and move the image. To manipulate and create simple effects on your photo, click "Filter Gallery" in the bottom-left menu bar. You will then be able to choose a filter from the list and apply it to the image. Photoshop Elements 20 has an extensive feature set. This includes basic editing tools, powerful editing tools, drawing tools, a library, and a searchable library. Photoshop Elements is an excellent graphics editor and can rival the 05a79cecff

The Apocalypse Show The Apocalypse Show is an American documentary television series on the History channel that takes a closer look at life in the year 2012 from a biblical perspective. References External links Category:2010s American documentary television series Category:History (TV channel) original programs Category:2012 American television series debuts Category:2014 American television series endings Category:English-language television programs Category:Television series about the end of the worldMany techniques and configurations exist for mounting heavy work pieces to the bed of an earthmoving vehicle in order to carry out the work. The work piece can include excavating equipment such as backhoes, front end loaders and the like. Such equipment includes the vehicle's lift, boom, linkage and arm, with power at least partially transmitted from the vehicle's engine. The articulated arm of a loader is typically pivotally secured to the tractor frame by brackets which raise and lower the loader arm as desired. One technique to produce the lowest possible center of gravity for a heavy work piece is to elevate it. This can be done by suspending it in a floating position at a substantial distance above the vehicle's ground engaging elements such as tracks, wheeled or skidplate elements, etc. In order to effectively elevate an excavating element it is necessary to have a mechanism for adjusting the elevation of the element. For example, the element may be attached to the boom of the excavating machine and the boom is typically locked in place by a hydraulic cylinder. The element is therefore held at a certain elevation unless a separate mechanism is provided. Thus the mechanism must move the boom to an elevated position or drop the boom to a lowered position. As shown in U.S. Pat. No. 3,683,709 to Stile, this type of mechanism employs a hydraulic cylinder and is arranged to raise and lower the boom. Such an arrangement requires the operator to raise the boom to an appropriate position and then wait for a certain amount of time before lowering the boom. The time delay provides an opportunity for the operator to observe and/or adjust the weight distribution of the element and the vehicle. It is known to use a rack and pinion arrangement for controlling the elevation of a bucket as shown in U.S. Pat. No. 2,831,725 to J. I. Ryan, Jr., et al. This arrangement is also hydraulically operated. Another type of apparatus for elevating or lowering an element attached to an arm

**What's New in the Adobe Photoshop Cs6 Free Download For Pc Windows 7 32 Bit?**

The Eraser allows you to erase sections of images and start over. It is also useful in erasing objects, such as objects under text, or cropping images. The Marquee tool allows you to cut out portions of your images. The Pen Tool is used to create text effects. It is also one of the most popular tools for drawing lines in your images. The Healing Brush is used to remove blemishes or scratches from your images. The Spot Healing Brush is another way to remove blemishes. It uses the likeness of the surrounding parts of your images to cure any blemishes. The Spot Healing Brush tool provides a convenient way to remove small portions of your image, such as a speck of dust or the underside of a rubber band. 9 Free Photoshop Brushes, Effects and Textures published:20 Jan 2015 views:34106 Adobe Photoshop Creative Suite 6 be coming soon. This is the first video of tutorials to use all tools of this new version. 0:02 Split mode 0:16 Soften the brush 0:17 Adobe brush colors 0:24 Basic tool 0:34 DnD text tool 0:42 The Airbrushing Tool 0:44 Adjust curves 0:46 Free shapes 0:48 Brush presets 0:52 Paint with layers 0:58 The Mixer brush 0:59 The Smudge tool 1:05-1:06 The Magic wand tool 1:07-1:10 Adjusting image brightness 1:12-1:16 Curves tool 1:17-1:24 Basic controls 1:27-1:32 Adjustment layers 1:37 Simple effects 1:43 Fade tool 1:46 Photoshop Essentials ======================= The Adobe Photoshop Creative Suite 6 will be here on Thursday the 1st of August. It will include the following: Photoshop CS6: - Photoshop CS6: The Airbrushing Tool - Photoshop CS6: The Mixer Brush - Photoshop CS6: Save as PDF - Photoshop CS6: The Effects Editor (by the designers of Photoshop) - Photoshop CS6: Free Shape - Photoshop CS6: Elements of 10 Photoshop Elements 9: - Photoshop Elements 9: Remove Elements 6 updates - Photoshop Elements 9: Use Smart Objects - Photoshop Elements 9: General Image Cleanup - Photoshop Elements 9: The

<https://www.cameraitacina.com/en/system/files/webform/feedback/ottykend92.pdf> <https://www.eurofiveconseil.com/wp-content/uploads/2022/07/saulat.pdf> <http://shaeasyaccounting.com/adobe-photoshop-express-adobe-photoshop-prepress/> <http://naturopathworld.com/?p=1209> [https://gf-tunenoe.dk/wp-content/uploads/2022/07/adobe\\_photoshop\\_lightroom\\_571\\_free\\_download.pdf](https://gf-tunenoe.dk/wp-content/uploads/2022/07/adobe_photoshop_lightroom_571_free_download.pdf) <http://sandbox.autoatlantic.com/advert/adobe-photoshop-brushes/> <https://www.bigganbangla.com/wp-content/uploads/2022/07/gerimorn.pdf> <https://clinicalnutrition.ie/wp-content/uploads/2022/07/caylvivi.pdf> <http://weedcottage.online/?p=91987> <https://conselhodobrasil.org/2022/07/01/photoshop-2018-free-download-compressed/> <https://indir.fun/adobe-photoshop-express-for-pc/> <https://fokusparlemen.id/wp-content/uploads/2022/07/quougg.pdf> <https://julpro.com/wp-content/uploads/2022/07/wakfint.pdf> http://<u>rootwordsmusic.com/2022/07/01/download-photoshop-elements-2020-adobe/</u> <https://www.umass.edu/sbs/system/files/webform/chevsof619.pdf> <https://www.carmarthendragons.co.uk/wp/advert/check-photoshop-7-0-and-previous-key/> <https://thecryptobee.com/adobe-cc-2021-lifetime-activation-for-windows/> <https://dhakahalalfood-otaku.com/adobe-photoshop-free-download/> [https://vasclanek.cz/wp-content/uploads/2022/07/male\\_hair\\_brush\\_photoshop\\_free\\_download.pdf](https://vasclanek.cz/wp-content/uploads/2022/07/male_hair_brush_photoshop_free_download.pdf) [https://socialtak.net/upload/files/2022/07/bTuSDwnNnN6pvjCEiO4T\\_01\\_45d44517bb3a43a588693a7e9e3979e8\\_file.pdf](https://socialtak.net/upload/files/2022/07/bTuSDwnNnN6pvjCEiO4T_01_45d44517bb3a43a588693a7e9e3979e8_file.pdf)

OS: Windows 10, 8, 7, XP, Vista, 2003, 2000 CPU: Intel Core 2 Duo (2.2GHz) or equivalent, but it is not mandatory. RAM: 2 GB Graphics: DirectX 9.0c compatible video card with Shader Model 3.0 or higher, at 1024 x 768 or higher resolution How to Install: 1. Download the latest version of the game. 2. Extract the contents from the downloaded archive. 3. Run the game executable.

## Related links: